## 02\_電子証明書について

- 電子証明書をインストールした端末でのみ、請求データの送信 や通知書類の取得ができます。
- 電子証明書の発行申請、インストール方法等は電子請求受付シ ステム操作マニュアル(事業所編)をご確認ください。

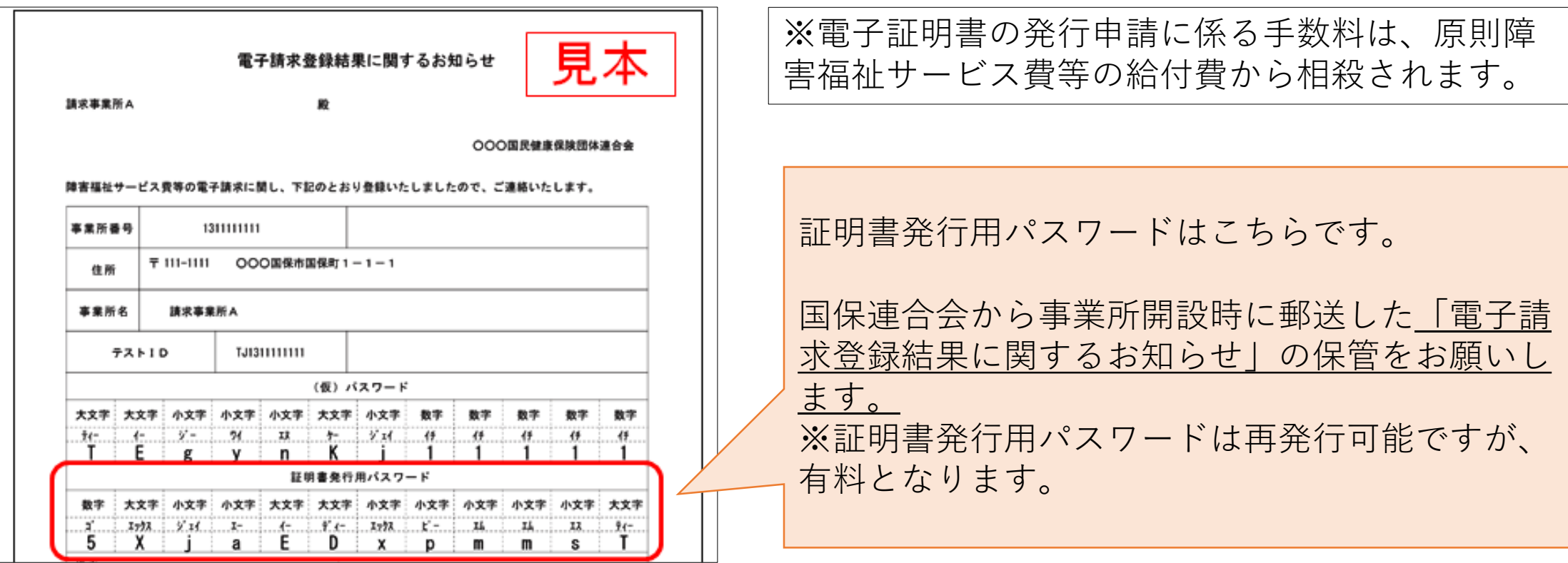

## • 電子証明書は、3年ごとに更新手続きが必要です(有料)。 インストールされている電子証明書の有効期限が切れている端 末の場合、請求データの送信でエラーとなります。

有効期限までに電子証明書の発行申請を行い、インストールし てご利用ください。

〈電子証明書の発行申請の受付について〉

電子証明書は、発行申請後に国保連合会で登録が完了するとイ ンストールできるようになります。

国保連合会での登録は平日のみ行っていますので、発行申請の タイミングにご注意ください。

※発行申請は有効終了年月日の3ヵ月前から可能です。

• パソコンを移行した場合は、移行後のパソコンにも電子証明書 のインストールが必要です。

複数台のパソコンに同一の証明書をインストールしても問題あ りませんので、請求データの送信を行うパソコンには必ず証明書 をインストールしてください。

〈参考〉

• 電子請求受付システムのFAQで「新しいパソコン」とキー ワード検索すると、「新しいパソコンへ切り替える方法がわか りません。」というFAQが検索されます。

別のパソコンへの移行手順が添付されてますので、ご参照くだ さい。

※FAQの詳細は、「04 FAQをご活用ください」をご確認 ください。